## **F\_CONVERTFROMBASE**

## **compatible to FreeUDFLibC**

Entrypoint convertfrombase

## **Inputs/Outputs**

 Input CSTRING(32) number from anyone number-system as string INTEGER Basis of the number which can be converted (for example 2 for binary-system) CSTRING(8) all numbers, which are valid in the numbersystem as string (e.g. '01234567' for oktal-system). Output INTEGER integer in decimal system

## **Syntax**

 TestSQL SELECT 3 AS ISCORRECT, F CONVERTFROMBASE('11', 2, '01') FROM RDB\$DATABASE; SELECT 9 AS ISCORRECT, F\_CONVERTFROMBASE('11', 8, '01234567') FROM RDB\$DATABASE; SELECT NULL AS ISCORRECT, F CONVERTFROMBASE(NUll, NULL, NULL) FROM RDB\$DATABASE;

From: <http://ibexpert.com/docu/>- **IBExpert** Permanent link: **[http://ibexpert.com/docu/doku.php?id=04-ibexpert-udf-functions:04-06-converting-functions:04-06-09-number-systems:f\\_convertfrombase](http://ibexpert.com/docu/doku.php?id=04-ibexpert-udf-functions:04-06-converting-functions:04-06-09-number-systems:f_convertfrombase)** Last update: **2023/04/18 15:38**

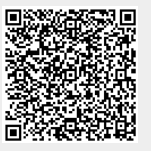